# The xfrac package<sup>∗</sup>

## Morten Høgholm

## 2004/10/10

#### Abstract

This package uses a template interface to produce nicely looking split level fractions like  $7/9...$  ehrm... I mean  $7/9$ .

# Contents

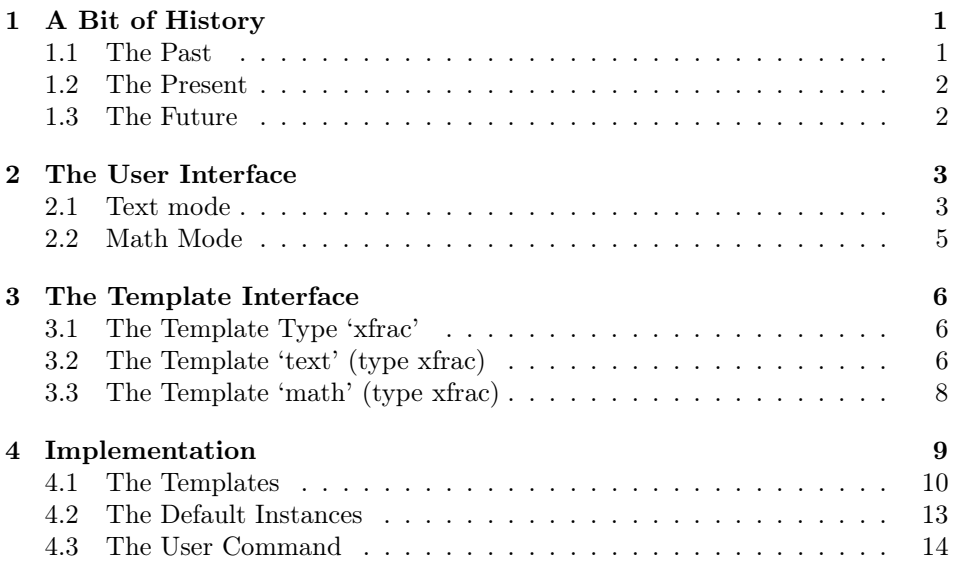

# 1 A Bit of History

# 1.1 The Past

One of the first exercises in  $The T<sub>E</sub>XBook$  is to design a macro for split level fractions. The solution shows a level of simplicity only rivaled by its fundamental design flaws: It can only be used when the text font and the math font are the

<sup>∗</sup>This file has version number v0.11b, last revised 2004/10/10.

same and worse still it uses a virgule (a slash) for separating the two components. The proper symbol for that is a *solidus* which sadly is absent from Computer Modern. It is however available in the European Computer Modern fonts, but I'll get back to that.

## 1.2 The Present

So how does people produce split level fractions nowadays? The answer is that they use the nicefrac package. For text it gives you  $1/2$ , while the built-in textcomp symbol is  $\frac{1}{2}$ . Hmmm, bad example due to the strange design of the EC fonts. Lets try Palatino instead. Then  $\n\in$   $\{1\}$   $\{2\}$  produces  $\frac{1}{2}$  while the built-in symbol is ½, and it's plain to see the problems; a) it uses the virgule instead of the solidus and b) the font size of the numerator and the denominator is bigger than in the built-in symbol. We'll have to take care of this somehow.

Another problem arises when the font has old style figures as the eco package provides for Computer Modern. Here we get results like  $\frac{1}{2}$  and  $\frac{8}{9}$ . We'll have to do better than that.

That was text mode. I wonder what happens in math mode?

```
\setminus [
  \mathbf{2 \times \n \in \mathbb{1}{2} }\times \mathit{2\times \nicefrac{1}{2}}
\setminus]
```

```
2 \times \frac{1}{2} \times 2 \times \frac{1}{2}
```
Whoops! Didn't see that coming, did you? I certainly didn't.

This section sounds very much like me tearing the nicefrac package apart and well, yes, that's precisely what I'm doing. It is simple and it *does* produce somewhat acceptable results for Computer Modern, but if we want a single package for producing such fractions we need a radical new approach.

#### 1.3 The Future

Fonts are wildly different; one macro that works fine for Computer Modern obviously doesn't work well at all in Palatino. For one we have to make the separator symbol configurable, and we need to take care of several details as well: font scaling of the numerator/denominator pair (ND), font selection of ND etc. If we are to have a single package for this in the future<sup>1</sup> we have to define a totally generic interface for the fraction commands and then adjust parameters depending on the current font. What you see in this prototype implementation of xfrac is just that.

<sup>&</sup>lt;sup>1</sup>As this is intended to be about the future, the xfrac package requires the  $\varepsilon$ -T<sub>E</sub>X extensions.

# 2 The User Interface

The xfrac package defines a document command \sfrac with the following syntax:

 $\frac{\langle \mathit{instance}\rangle}{\langle \mathit{num}\rangle}$ [ $\langle \mathit{denom}\rangle$ ]

Lets show a few examples:

```
\sfrac{1}{2}, $\sfrac{1}{2}$,
$\mathbf{3\times\sfrac{1}{2}}$
\quad \fontfamily{ppl}\selectfont Palatino: \sfrac{1}{2}
\quad \fontfamily{ptm}\selectfont Times: \sfrac{1}{2}
```
 $\frac{1}{2}$ ,  $\frac{1}{2}$ ,  $\frac{3}{12}$  Palatino: 1/2 Times: 1/2

You'll notice something interesting: Not only does the **\sfrac** command work as it should in math mode, it also gets the job done for other fonts as well.

## 2.1 Text mode

The usual problem in text mode has a name: Computer Modern. The solidi of all the Computer Modern fonts leave a lot to be desired, although things are potentially looking better as the Latin Modern fonts are becoming more stable and widespread. As long as the default fonts are Computer Modern variants we must however work around this. One idea that comes to mind is to see what happens when you use a solidus from another font instead. Lets try with Times:

```
"You take \frac{1}{2} cup of sugar, ..."
```
That looks quite good actually, so it was probably very difficult to obtain that result. Nope, it was extremely easy—if you happen to know about instances:

```
\DeclareInstance{xfrac}{cmr}{text}{
 slash-symbol-font = ptm,
}
```
So we define an instance with the name 'cmr' from the template 'text' which in turn is of template type 'xfrac'. You'll notice the 'cmr' is also the name of the font family for Computer Modern Roman and the reasoning behind is that every font family should have it's own settings, and if a document command is to work well in that scheme, letting it use the name of the current font family seems like a good idea. Thus the \sfrac command checks to see whether an instance with same name as the current font family exists and uses it if the test is true; otherwise the default setting is used. Here we defined the instance to be used for the font family 'cmr' and just told it to use the Times font for typesetting the slash symbol which turns out to be a solidus by default.

The option cm-recommended which is loaded by default uses the Times solidus for Computer Modern Roman and Computer Modern Sans Serif and the Palatino solidus for Computer Modern Typewriter Type. This looks quite good. Should you however not want this you can use the option cm-standard which produces somewhat acceptable results using Computer Modern exclusively.

So what about old style figures? If you use the eco package you might define an instance similar to this ('cmor' is the name of the roman font activated by eco):

```
\DeclareInstance{xfrac}{cmor}{text}{
 slash-symbol-font = ptm,
 numerator-font = cmr,denominator-font = cmr,}
```
We also use regular Computer Modern Roman for typesetting ND, so we end up with  $\frac{1}{2}$  and  $\frac{8}{9}$  instead of  $\frac{1}{2}$  and  $\frac{8}{9}$ . Much better.

There are also situations where other tricks are useful. If you don't have the inferior and superior figures available in a font, or the font doesn't have a wider design for small font sizes, you can cheat by manually scaling the ND-pair. I got nice results for Adobe's Stempel Garamond (with small caps and old style figures) with the following setup:

```
\DeclareInstance{xfrac}{pegj}{text}{
 numerator-font = pegx,
 denominator-font = pegx,
 \texttt{scale-factor} = .9,h-scale = 1.1,}
```
We use the font family 'pegx' (Stempel Garamond with real small caps) for typesetting the ND-pair. Additionally the key scale-factor specifies that the font size used for the ND-pair should be 0.9 of the height of the solidus, and the key h-scale specifies that the ND-pair should be scaled an extra 10% horizontally.

Should you be so fortunate the have a font with inferior and superior figures like in the Monotype Janson example from Philipp Lehman's excellent The Font Installation Guide. In that example Philipp defines the font families 'mjn0' for the inferior figures and 'mjn1' for the superior. Thus to get the \sfrac command to use them on the fly for the font family 'mjnj' (Janson, old style figures) we would say

```
\DeclareInstance{xfrac}{mjnj}{text}{
 numerator-font = min1.
 denominator-font = min0,scaling = false,numerator-bot-sep = 0pt,denominator-bot-sep = 0pt,
}
```
I think this example is a very clean way to do it. An alternative approach could be to use the keys numerator-format and denominator-format to process the arguments and let them determine what to do.

As a side note Harald Harders was so kind to test it, and it does actually work—I hadn't tested it myself.

#### 2.2 Math Mode

In math mode the choices are a lot fewer because first of all T<sub>E</sub>X comes with a built-in limitation of 16 math families. Additionally we will not need a solidus for typesetting split fractions in math, as tradition is to use a virgule instead. We define the basic 'mathdefault' instance to simply use the math family in use when the instance is run. So if we're in normal math like  $\frac{7}{9}$  we simply get family −1. If we're inside a \mathbf we're in family 4 (in the standard setup at least), and so the fraction is typeset with the same math family. Simple, isn't?

You can also declare instances for the math families, but I really don't see why you would. If you do then name them according to the scheme 'mathfam $\langle N \rangle'$ , where  $\langle N \rangle$  is the family number, and only do it if you *really* know how to set up math fonts. That is, if \DeclareMathAlphabet is unbeknownst to you, then just don't go there.

Another example: If we want \sfrac to produce split fractions without doing anything at all, we can choose the collection 'plainmath', which is defined as

```
\DeclareCollectionInstance{plainmath}{xfrac}{mathdefault}{math}{
  denominator-bot-sep = 0pt
```
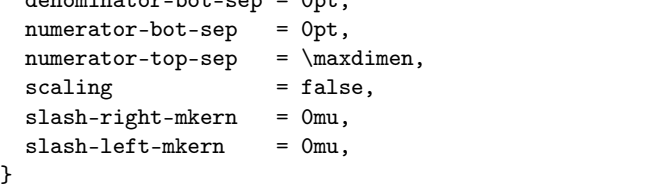

This creates an alternative version of the instance 'mathdefault' with settings as specified by the keys. In the default math setup numerator-top-sep is set to 0 pt, and here we set numerator-bot-sep to 0 pt as well, so in order to avoid over-specification (and an error message) we must set numerator-top-sep to \maxdimen. We activate (obeying normal scoping rules) it with:

```
\UseCollection{xfrac}{plainmath}
```
Then  $\frac{\sqrt{8}}{13}$  for 13}\$ produces 8/13 and just typing \$8/13\$ gives the same result: 8/13.

# 3 The Template Interface

## 3.1 The Template Type 'xfrac'

- Arg: 1 The numerator
- Arg: 2 The separator
- Arg: 3 The denominator

#### Semantics:

Typesets arguments 1 and 3 separated by argument 2, which in text mode by default is a solidus. This is taken from textcomp where it is denoted \textfractionsolidus. This is the character used for the ready made split level fractions such as  $\frac{1}{2}$  except in the (European) Computer Modern fonts. In math mode a virgule is used instead as this is more appropriate and it is always available in the math fonts. The solidus is a text symbol only.

## 3.2 The Template 'text' (type xfrac)

#### Attributes:

numerator-font (n) Font family specification to use for the numerator. Default: \f@family

numerator-format (f1) Action to be taken on the numerator. Default: Process argument unchanged

slash-symbol (n) The separator symbol. If not specified the default value will<br>be used instead. Default: Solidus (\textfractionsolidus) Default: Solidus (\textfractionsolidus)

slash-symbol-font (n) Font family specification to use for the separator symbol. Default: \f@family

slash-symbol-format (f1) Action to be taken on the separator symbol. Default: Process argument unchanged

denominator-font (n) Font family specification to use for the denominator. Default: \f@family

denominator-format (f1) Action to be taken on the denominator. Default: Process argument unchanged

h-scale (n) Factor by which the numerator and denominator should be horizontally scaled. It should only be used if the real superior and inferior fonts are not available. For instance Stempel Garamond looks excellent if scaled 10% extra horizontally, i.e., by a factor of 1.1. Default: 1

- v-scale (n) Same as h-scale only vertically. Probably not of much use but added for completetion. Default: 1
- scale-factor (n) Fraction of the size of slash-symbol. Used for setting the font size of numerator and denominator. Usually a value of app.  $\frac{5}{6}$  produces fine results. It should only be used if the real superior and inferior fonts are not available. As an example Stempel Garamond looks better if the factor is 0.9. Default: 0.83333
- scale-relative (s) If set to 'true' the font size of the numerator and denominator is scaled with respect to the height of the slash-symbol. If set to 'false' the font is scaled with respect to the total height of the slash-symbol. Default: true
- scaling (s) If set to 'true' the fonts are allowed to scale. If set to 'false' they are not. See the 'Janson' example for an application. Default: true
- numerator-top-sep (L) Dimension specifying the space between the top of the slash-symbol and the top of the numerator. If not specified, the depth of the solidus will be used, because this value will make the fraction look even. Default: Unspecified
- numerator-bot-sep (L) Dimension specifying the lift of the numerator from the baseline. Default: Unspecified
- denominator-bot-sep (L) Dimension specifying the lift of the denominator from the baseline. Default: Unspecified
- slash-right-kern (L) Dimension specifying the kerning between the slashsymbol and the numerator. If specified in terms of font specific dimensions such as em it is better to use \DelayEvaluation. Default: 0pt
- slash-left-kern (L) Dimension specifying the kerning between the slash-symbol and the denominator. If specified in terms of font specific dimensions such as em it is better to use \DelayEvaluation. Default: 0pt

math-mode (s) Are we in math mode or not? Default: false

phantom (n) A character that suits the common cases. As we would mostly want to use numbers in text mode we choose a 'tall' number, while in math it is somewhat different. Default: 8

#### Semantics & Comments:

This template is also the foundation for the 'math' template. The keys slashright-mkern and slash-left-mkern can only be used in math mode and are not shown here.

## 3.3 The Template 'math' (type xfrac)

Attributes:

numerator-font (n) Font family specification to use for the numerator. Default: \number\fam

slash-symbol (n) The separator symbol. If not specified the default value will be used instead. Default: Virgule (/)

slash-symbol-font (n) Font family specification to use for the separator symbol. Default: \number\fam

denominator-font (n) Font family specification to use for the denominator. Default: \number\fam

- scale-factor (n) Fraction of the size of slash-symbol. In math mode we cannot rely on the fonts to be able to scale, but giving a default scale of 0.7 fits into the regular size changing scheme—the default scheme has values  $(D, T, S, SS) = (1, 1, 0.7, 0.5)$  whereas we with a default scale-factor of 0.7 get  $(1, 1, 0.7, 0.49)$ . That's close enough. Default:  $0.7$
- scale-relative (s) If set to 'true' the font size of the numerator and denominator is scaled with respect to the height of the slash-symbol. If set to 'false' the font is scaled with respect to the total height of the slash-symbol. Default: false
- scaling (s) If set to 'true' the fonts are allowed to scale. If set to 'false' they are not. See the 'plainmath' example for an application. Default: true
- numerator-top-sep (L) Dimension specifying the space between the top of the slash-symbol and the top of the numerator. If not specified, the depth of the virgule will be used, because this value will make the fraction look even. Default: 0pt
- denominator-bot-sep (L) Dimension specifying the lift of the denominator from the baseline. Default: 0pt

slash-right-mkern (n) Same as slash-right-kern but for math mode only and should be specified in mu units. This is because calc can't use mu-expressions. Default: -2mu

slash-left-mkern (n) Same as slash-left-kern but for math mode only and should be specified in mu units. This is because calc can't use mu-expressions. Default: -1mu

math-mode (s) Are we in math mode or not? Default: true

phantom (n) A character that suits the common cases. In math we have a high risk of using a parenthesis, so we choose that. Text mode is another story. Default: (

#### Semantics & Comments:

This template is a restricted version of the 'text' template. Only the keys that are different from the 'text' template are shown here. Also bear in mind that the attributes slash-left-kern and slash-right-kern have no meaning in this template.

# 4 Implementation

We set up the programming interface. We need the template and xparse packages from the experimental code, more precisely from the 'xbase' bundle. The other packages are well-known.

```
1 \RequirePackage{textcomp,graphicx,amstext}
```
2 \RequirePackage{template}[2001/07/25]

```
3 \RequirePackage{xparse}[2000/01/29]
```
With v0.10b I introduced the new internal syntax using  $\Box$  and :. White space is ignored as well, so any @-signs in the code are remnants of old L<sup>A</sup>TEX coding conventions.

4 \InternalSyntaxOn

Some programming tools which will probably be included in the LAT<sub>E</sub>X3 API.

```
5 \@ifundefined{else:}{\let\else:=\else}{}
6\@ifundefined{fi:}{\let\fi:=\fi}{}
7 \timesfifundefined{if_dim:w}{\let\if_dim:w =\ifdim}{}
8 \@ifundefined{if_mathmode:}{\let\if_mathmode: =\ifmmode}{}
9 \def\xfrac_namelet:cN #1#2{%
10 \expandafter\let\csname#1\endcsname#2}
Boolean data type. No error checking!
11 \def\xfrac_new_boolean:c #1{
12 \expandafter\@ifdefinable\csname if_boolean_#1:\endcsname{
13 \@namedef{boolean_#1_true:}
14 {\xfrac_namelet:cN{if_boolean_#1:}\iftrue}%
15 \@namedef{boolean_#1_false:}
16 {\xfrac_namelet:cN{if_boolean_#1:}\iffalse}%
17 \@nameuse{boolean_#1_false:}%
18 }
19 }
20 \def\xfrac_set_boolean:cc #1#2{ \@nameuse{boolean_#1_#2:}}
21 \def\if_boolean:cTF #1{
22 \@nameuse{if_boolean_#1:}
23 \expandafter\@firstoftwo
24 \else:
25 \expandafter\@secondoftwo
26 \fi:
27 }
28 \def\if_boolean:cT #1#2{ \if_boolean:cTF {#1}{42}{}}
29 \def\if_boolean:cF #1#2{ \if_boolean:cTF {#1}{{}{#2} }
```

```
An option:
30 \xfrac_new_boolean:c {cm_recommended}
31 \DeclareOption{cm-recommended}
                32 { \xfrac_set_boolean:cc {cm_recommended}{true} }
33 \DeclareOption{cm-standard}
34 { \xfrac_set_boolean:cc {cm_recommended}{false} }
35 \ExecuteOptions{cm-recommended}
36 \ProcessOptions\relax
```
\l\_xfrac\_temp\_box \l\_xfrac\_slash\_box We use two box registers. We could probably get away with using scratch boxes, but this feels safer. Anyway we're all using  $\varepsilon$ -T<sub>E</sub>X now so why not? 37 \newsavebox\l\_xfrac\_temp\_box 38 \newsavebox\l\_xfrac\_slash\_box

## 4.1 The Templates

Then we declare the template. 39 \DeclareTemplateType{xfrac}{3} The template type 'text'. 40 \DeclareTemplate{xfrac}{text}{3}{

```
41 numerator-font = n [\f@family] \xfrac_numeratorfont:,
42 numerator-format = f1 [#1] \arctan\arctan,
43 slash-symbol = n [\textfractionsolidus]
44 \xfrac_slashsymbol:,
45 slash-symbol-font = n [\f@family] \xfrac_slashsymbolfont:,
46 slash-symbol-format = f1 [#1] \xfrac_slashsymbolformat:n,
47 denominator-font = n [\text{ofamily}] \xfracdenominatorfont;48 denominator-format = f1 [#1] \xfrac_denominatorformat:n,
49 h-scale = n [1] \quad \{xfrac_{hscale}{},50 v-scale = n [1] \{\arccos{2} \arccos{2} \},
51 scale-factor = n [.83333] \arctan;
52 scale-relative = s [true]
53 { \def \xfrac_relscale: {\ht\l_xfrac_slash_box}}
54 { \def \xfrac_relscale: {
55 \dimexpr \ht\l_xfrac_temp_box + \dp\l_xfrac_temp_box\relax} },
56 scaling = s [true]
57 {\def\xfrac_fontscale: {
58 \fontsize{\xfrac_scalefactor: \xfrac_relscale:}{\z@}\selectfont}}
59 { \let\xfrac_fontscale: \relax },
```
Here comes some fake lengths. I've decided to call them with the suffix  $\_fdim$ , so that I will remember to use them right.

```
60 numerator-top-sep = L [\maxdimen] \l_xfrac_numeratortopsep_fdim,
61 numerator-bot-sep = L [\maxdimen] \l_xfrac_numeratorbotsep_fdim,
62 denominator-bot-sep = L [\maxdimen] \l_xfrac_denominatorbotsep_fdim,
63 slash-right-kern = L [0pt] \l_xfrac_slashrightsep_fdim,
64 slash-left-kern = L [0pt] \l_xfrac_slashleftsep_fdim,
```
As calc can't handle \muskips, I've made them of type 'n' and added the suffix \_fmu to indicate 'fake mu skip'.

```
65 slash-right-mkern = n [-2mu] \l_xfrac_slashrightmsep_fmu,
66 slash-left-mkern = n [-1mu] \lvert \lvert xfrac\_s\lvert ash\lvert fmsep\_fmu,<br>67 math-mode = s [false] { \let\xfrac_math: \ensuremath }
67 math-mode = s [false] { \let\xfrac_math: \enskip\enskip n\enskip68 { \let\xfrac_math: \@firstofone },
69 phantom = n [8] \xfrac_{phantom};70 }{
71 \DoParameterAssignments
72 \if_mathmode:
73 \let\xfrac_textormath: \text
\verb|74 \qquad \verb|xfrac_slashfontchange: {\fam\xfrac_slashsymbolto} 175 \edef\xfrac_numeratorfontchange: {\fam\xfrac_numeratorfont: }
\verb|76| \edef\xfrac_denominatorfontchange: {\fam\xfrac_denominatorfont: }77 \else:
78 \let\xfrac_textormath: \mbox
79 \def\xfrac_slashfontchange: {
80 \fontfamily{\xfrac_slashsymbolfont: }\selectfont}
81 \def\xfrac_numeratorfontchange: {
82 \fontfamily{\xfrac_numeratorfont: }\selectfont}
83 \def\xfrac_denominatorfontchange: {
84 \fontfamily{\xfrac_denominatorfont: }\selectfont}
85 \fi:
86 \xfrac_textormath: {
87 \m@th
88 \sbox\l_xfrac_temp_box {\xfrac_math: {\vphantom{(}}}
89 \simeq \slant 1_xfrac_slast90 \xfrac_math: {
91 \xfrac_slashsymbolformat:n {
92 \chifrac_math: {
93 \xfrac_slashfontchange:
94 \IfValueTF{#2}{#2}{\xfrac_slashsymbol: }
 95 }
96 }
97 }
98 }
99 \if_dim:w \l_xfrac_numeratortopsep_fdim = \maxdimen
100 \ifBoth unspecified.
101 \def\xfrac_next: {\raisebox{\ht\l_xfrac_slash_box
102 -\dp\l_xfrac_slash_box-\height}}
103 \else:
Use only bottom specification.
104 \def\xfrac_next: {\raisebox{\l_xfrac_numeratorbotsep_fdim }}
105 \fi:
106 \else:
```
Use only top specification.

```
107 \if108 \det\xfrac{\text{next: } }{109 \raisebox{
110 \ht\l_xfrac_slash_box - \l_xfrac_numeratortopsep_fdim
111 - \height
112 }<br>113 }
113 }
114 \else:
Over-specification.
115 \PackageError{xfrac}
116 {{You" have" specified" both" numerator-top-sep" and"}
117 numerator-bot-sep}
118 {I^{\sim}} will~ pretend~ you~ didn't~ specify~ any~ of ~them}
119 \def\xfracnex: {\raisebox{\ht}\l_xfrac_slash_box}120 -\dp\lceil x\frac{\delta_b}{\alpha-\theta}\rceil121 \setminusfi:
122 \fi:
Typeset the numerator
123 \xfrac_next: {
124 \xfrac_fontscale:
125 \xfrac_numberatorformat:n {\n126 \quad \searrow\cscalebox{\xfrac_hscale}}\scalebox{\\xfrac_hscale} }[\xfrac_vscale: ]
127 { \xfrac_math:{ \xfrac_numeratorfontchange:
128 {\vphantom{\xfrac{\xfrac{\pi}{3} + 1}} } }
129 }
130 }
131 \xfrac{\text{math}:}{ }132 \if{mathmode:
133 \mskip \l_xfrac_slashrightmsep_fmu
134 \else:
135 \hskip \l_xfrac_slashrightsep_fdim
136 \fi: }
Typeset the separator
137 \usebox\l_xfrac_slash_box
138 \xfrac_math: {
139 \if_mathmode:
140 \mskip \l_xfrac_slashleftmsep_fmu
141 \else:
142 \hskip \l_xfrac_slashleftsep_fdim
143 \fi: }
Typeset the denominator
144 \if_dim:w \l_xfrac_denominatorbotsep_fdim=\maxdimen\relax
145 \def\xfrac_next: {\raisebox{-\dp\l_xfrac_slash_box}}
146 \else:
147 \def\xfrac_next: {\raisebox{\l_xfrac_denominatorbotsep_fdim}}
148 \fi:
149 \xfrac_next: {
```

```
150 \xfrac_fontscale:
151 \xfrac_denominatorformat:n {
152 \scalebox{\xfrac_hscale:}[\xfrac_vscale:]
153 { \xfrac_math: { \xfrac_denominatorfontchange:
154 {\vphantom{\xfrac_phantom: }#3} } }
155 }
\begin{matrix} 156 & & {\bf \end{matrix} \begin{matrix} 157 & {\bf \end{matrix}}157 }
158 }
```
Since math and text mode are wildly different entities we define a separate template for each. You already saw the 'text' template, and here is the 'math' template.

\DeclareRestrictedTemplate{xfrac}{math}{text}{

```
160 numerator-font = \number\fam,
161 slash-symbol = /,
162 slash-symbol-font = \number\fam,
163 denominator-font = \number\fam,164 scale-factor = 0.7,
165 scale-relative = false,
166 scaling = true,
167 numerator-top-sep = 0pt,
168 denominator-bot-sep = 0pt,
169 math-mode = true,
170 phantom = (,
171 }
```
## 4.2 The Default Instances

For the default instances we just use the relevant templates with the default settings.

The default 'text' instance.

```
172 \DeclareInstance{xfrac}{default}{text}{ }
```
The default 'math' instance.

```
173 \DeclareInstance{xfrac}{mathdefault}{math}{ }
```

```
174 \DeclareCollectionInstance{plainmath}{xfrac}{mathdefault}{math}{
```

```
175 denominator-bot-sep=0pt,
```

```
176 numerator-bot-sep=0pt,
```

```
177 numerator-top-sep=\maxdimen,
```

```
178 scale-factor = 1,
```

```
179 scale-relative = false,
180 scaling = true,
```

```
181 slash-right-mkern=0mu,
182 slash-left-mkern=0mu,
```
}

Default Computer Modern setup. Far from optimal, but better than nothing. \DeclareInstance{xfrac}{cmr}{text}{

```
185 denominator-bot-sep=0pt,
186 numerator-top-sep=\DelayEvaluation{.2ex},
187 slash-left-kern=\DelayEvaluation{-.1em},
188 slash-right-kern=\DelayEvaluation{-.1em},
189 }
190 \DeclareInstance{xfrac}{cmss}{text}{
191 denominator-bot-sep=0pt,
192 numerator-top-sep=\DelayEvaluation{.2ex},
193 slash-left-kern=\DelayEvaluation{-.1em},
194 slash-right-kern=\DelayEvaluation{-.1em},
195 }
196 \DeclareInstance{xfrac}{cmtt}{text}{
197 denominator-bot-sep=0pt,
198 numerator-top-sep=\DelayEvaluation{.2ex},
199 slash-left-kern=\DelayEvaluation{-.1em},
200 slash-right-kern=\DelayEvaluation{-.1em},
201 }
```
We can do better for the Computer Modern fonts. For the roman family we choose Times.

```
202 \DeclareCollectionInstance{cm-recommended}{xfrac}{cmr}{text}{
203 slash-symbol-font = ptm,
204 }
Times also blends well with 'cmss'.
205 \DeclareCollectionInstance{cm-recommended}{xfrac}{cmss}{text}{
206 slash-symbol-font = ptm,
207 }
For 'cmtt' we choose the Palatino solidus as it is slightly thicker than Times.
208 \DeclareCollectionInstance{cm-recommended}{xfrac}{cmtt}{text}{
209 slash-symbol-font = ppl,
210 }
If we used the cm-recommended setup we activate it.
211 \if_boolean:cT {cm_recommended}
212 {\UseCollection{xfrac}{cm-recommended}}
```
## 4.3 The User Command

Currently there is just a single user command. \sfrac takes two mandatory arguments: numerator and denominator. It can take an optional argument between the mandatory specifying the separator like this:

\sfrac{7}[/]{12}

It also has an optional argument that comes before the first mandatory argument. If used it will use that instance instead of the auto-detected one, so a user who has defined the instance 'cmr2' may use

```
\sfrac[cmr2]{7}{12}
```

```
and get the settings from 'cmr2' instead of the settings of the current font family.
213 \DeclareDocumentCommand \sfrac {o mom}{
```

```
214 \if_mathmode:
215 \edef\xfrac_next: {mathfam\number\fam}
216 \IfExistsInstanceTF{xfrac}{\xfrac_next: }
217 {\UseInstance{xfrac}{\xfrac_next: }}
218 {\UseInstance{xfrac}{mathdefault}}
219 {#2}{#3}{#4}
220 \else:
221 \IfExistsInstanceTF{xfrac}{#1}<br>222 {\UseInstance{xfrac}{#1}{#2}{#
        {\rm VseInstance}\{f#1\}\{f#2\}\{f#4\}\}223 {\IfExistsInstanceTF{xfrac}{\f@family}
224 {\text{trace}{}{\f@family}\}225 {\UseInstance{xfrac}{default}}
\begin{array}{cc} 226 & \{ \# 2 \} \{ \# 3 \} \{ \# 4 \} \\ 227 & \end{array}227\,228 \fi:
229 }
```